R

Adam Boult (www.bou.lt)

April 30, 2025

# **Contents**

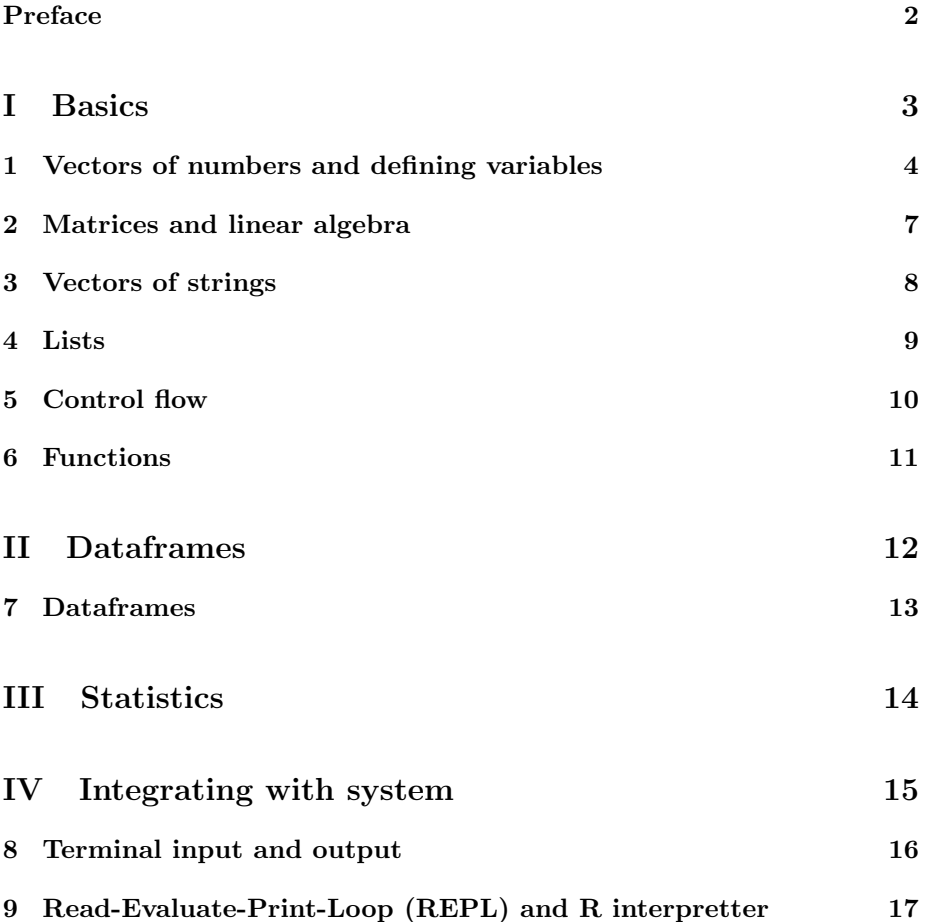

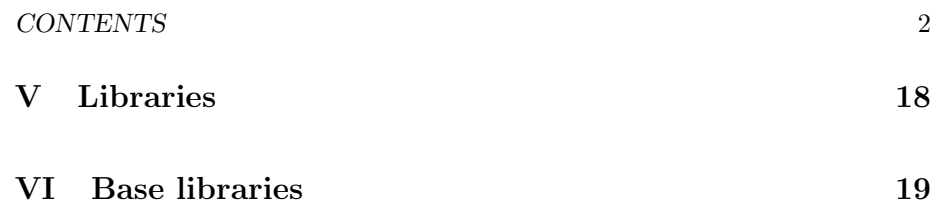

# Preface

This is a live document, and is full of gaps, mistakes, typos etc.

# Part I

# Basics

# Vectors of numbers and defining variables

### 1.1 Introduction

### 1.1.1 Introduction

1.1.2 Filter

Filter()

subsetting vectors eg x[!is.na(x)]. slices

#### 1.1.3 Reduce and length

Reduce() length()

#### 1.1.4 Map

Map()

### 1.1.5 Type checking

is.[x]

typeof

#### 1.1.6 Random numbers

random numbers set.seed

#### 1.1.7 Sorting vectors

#### 1.1.8 Factors on vectors

factors in r: ordered, unordered

#### 1.1.9 Casting between types

as.name

 $\operatorname{as.[x]}$ 

#### 1.1.10 Defining variables

c function is concatenate

 $a = c(1, 2, 3)$  $a \leftarrow c(1, 2, 3)$ 

defining using eg 1L to get variable types

nested vector just a vector

 $y \leftarrow c(-1, 2, 3)$  $y \leftarrow c(c(1, 2), 3)$ 

 $y - c(x, 1)$ .

complex numbers, other number types in r

getting sequences, 1:30 etc

seq() function rep() function

#### 1.1.11 Using variables on the right hand side

is R copy on write? what happens if you set  $y = x$ ? copies or just two pointers?

 $a \leftarrow c(1, 2, 3)$  $b \leftarrow c(a, 1)$  $a \leftarrow c(1, 2, 3)$  $b \leq a + 1$ 

#### 1.1.12 Substituting by conditions

substituting by conditions. eg

y[y<0]<-0

#### 1.1.13 Arithmetic

#### 1.1.14 Logic

and or in R

#### 1.1.15 SORT

what happens when make anything? all on heap with variable just being pointer?

infinity in R

inf eg  $1/0$  (-inf?)

+ most simple is a vector + arithmetic page: \* does stuff for each entry in vector eg  $x + 2$  \* summary stuf for vector. sum, min, max, len etc + null, na etc in  $R +$  nan

+ see what name points to:  $*$  eg if x j- c(1,2,3)  $*$  y j- x  $*$  addresses are same  $*$ if modify, addresses are different \* only creates copy when needs to \* aka copy on modify \* r objects generally immutable \* tra

overflows of numbers in r. eg what happens if int gets too big

dates and times in base R (other data types, int log etc)

## Matrices and linear algebra

### 2.1 Introduction

### 2.1.1 Introduction

 $t(v)$  to transpose matrix function  $matrix(1, nrow=3, nrow=2)$  $matrix(c(1,2,3,4,5,6), nrow=2)$ invert M by solve(M) mmult with A %\*% M A %\*% v

dim() on matrix?

# Vectors of strings

### 3.1 Introduction

### 3.1.1 Introduction

lists(vector?) of chars: global string pool string stuff. paste function grepl r: paste, paste0 r strip string

## Lists

### 4.1 Introduction

### 4.1.1 Introduction

lists in r need not be same type. lists stores references to values, not values get bits of it using my\_list\$n or my\_list[["n"]] unlist names function on lists?

# Control flow

### 5.1 Introduction

### 5.1.1 Introduction

warning about for loops. very slow

## Functions

### 6.1 Introduction

#### 6.1.1 Introduction

creating functions in R.

default values

when passing functions in R, pass reference? if change in function, points to something else

pointers and side effects of functions in R (when pass lists etc? vectors? df? dt?)

passing arrays to functions. what is passed? reference ot first? length separately?

## Part II

# Dataframes

## Dataframes

### 7.1 Introduction

### 7.1.1 Introduction

head reshape names function:  $+$  how to rename  $+$  can also be applies to list/vector? as.data.frame data.frame function names()? is this list instead? sort dataframe by cols merge cbind/rbind dim() on dataframe

# Part III

# **Statistics**

## Part IV

# Integrating with system

# Terminal input and output

- 8.1 Introduction
- 8.1.1 Introduction

# Read-Evaluate-Print-Loop (REPL) and R interpretter

- 9.1 Introduction
- 9.1.1 Introduction

# Part V

# Libraries

## Part VI

Base libraries